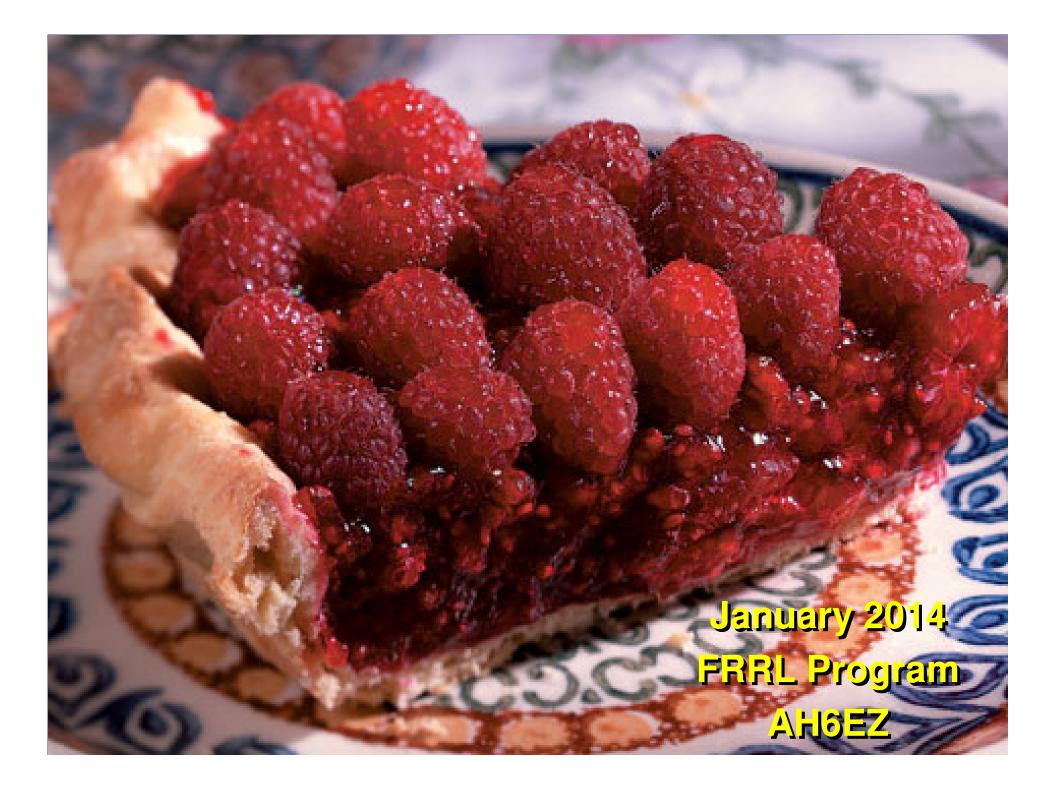

### www.irlp.net /pi

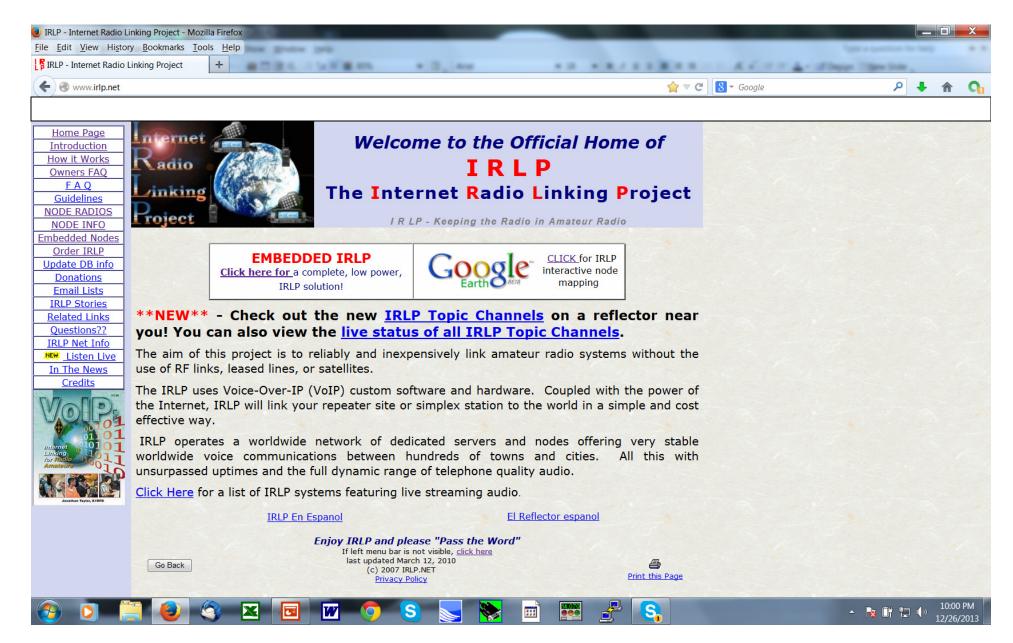

#### IRLP board (normally \$300)

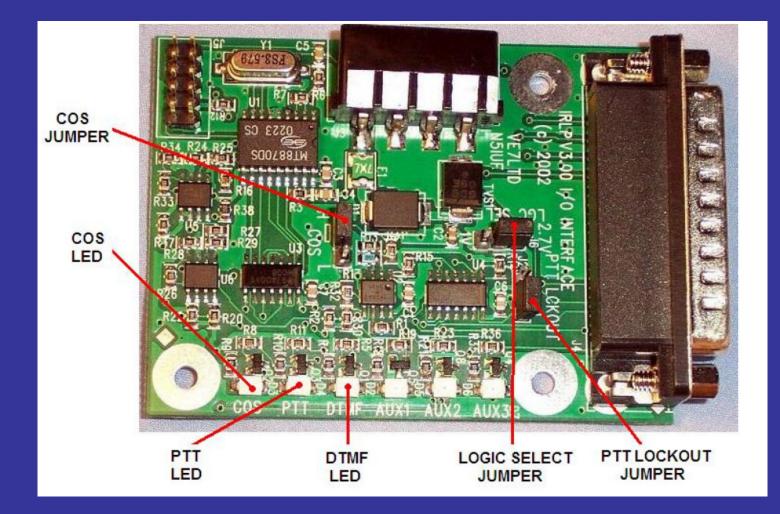

### www.echolink.org

| Introducing EchoLink - Mozilla Firefox                                                                 |                                                                                                    |                                                                                                    |                                                            |                       |
|----------------------------------------------------------------------------------------------------|----------------------------------------------------------------------------------------------------|----------------------------------------------------------------------------------------------------|------------------------------------------------------------|-----------------------|
| File Edit View History Bookmarks To                                                                    | ols <u>H</u> elp                                                                                         |                                                                                                    | Type a question for herp                                   |                       |
| Introducing EchoLink                                                                                   | +                                                                                                    | AN ARTERBOUND AT THE                                                                                                    | of Design Tillion State .                                  |                       |
|                                                                                                    |                                                                                                    | 😭 🔻 🗷 🔀 🗝 Google                                                                                                    | ۶ 🕂                                                        | <b>^</b>              |
|                                                                                                    |                                                                                                    |                                                                                                    |                                                            |                       |
| ×                                                                                                    | Introducing EchoLink                                                                                     |                                                                                                    | Available on the<br>App Store<br>iPhone FAQ<br>Android FAQ |                       |
| Take a Tour<br>Download<br>Validation<br>Interfaces<br>Support and FAQs<br>Help Files<br>News and Tips | using streaming-audio technology. The program allo<br>from computer to station, greatly enhancing Amateu | ations to communicate with one another over the Internet,<br>ws worldwide connections to be made between stations, or<br>r Radio's communications capabilities. There are more than<br>orld's 193 nations — with about 5,200 online at any given time. |                                                            | E                     |
| Vanity Node Numbers<br>Routers and Firewalls<br>Current Logins                                         | Linking Example                                                                                          |                                                                                                    |                                                            |                       |
| Link Status           ARRL Book on           Internet Linking           Mifty E-Z           Guide      | Mobile<br>Stations in<br>Area "A"<br>Area "B"<br>Area "B"                                                |                                                                                                    |                                                            |                       |
|                                                                                                    | FM<br>Transceiver Station"A" Station"B"<br>PC with<br>EchoLink<br>Software InternetLink                  | F M<br>Transceiver<br>PC with<br>EchoLink<br>Software                                                                                                    |                                                            |                       |
| 🚳 🖸 📋 🕹                                                                                                | la 🛛 🖾 🧿 😒 🛃                                                                                             | 📚 🖻 📰 🛃 🤱                                                                                                    |                                                            | 10:05 PM<br>2/26/2013 |

### **IRLP vs Echolink**

- Radio-Radio Only
- \$300 for IRLP board
- 1645 nodes
- 49 states
- 35 countries
- 4 digit node numbers
- Higher audio quality
- Verified by on the air

- Radio-Radio
- Radio-Computer
- Computer-Computer
- Free: computer, soundcard
- 5428 nodes (RT, Link, PC)
- 50 states?
- 87 countries
- 6 digit node numbers
- iPhone, iPad, Android apps
- Windows, Linux, Mac apps
- Less standardized audio
- Verified by copy of license

# Echolink iPad app

| L AT&T 🛜                          | 10:37 PM                                                                                                    |           | * 🎫             |  |  |  |
|-----------------------------------|----------------------------------------------------------------------------------------------------|-----------|-----------------|--|--|--|
| GB3BN-R<br>Bracknell, Berks, UK   |                                                                                                    |           |                 |  |  |  |
| Bracknell                         | UHF, Berksh                                                                                                    | nire, UK  |                 |  |  |  |
| Transmit<br>CTCSS 1<br>after 0.5s | Receive frequency 434.600Mhz<br>Transmit frequency 433.000Mhz<br>CTCSS 118.8Hz (or 1750Hz tone<br>after 0.5s carrier only)<br>Providing coverage within the |           |                 |  |  |  |
| ∎Trans                            | smit                                                                                                    | O         | End             |  |  |  |
|                                   |                                                                                                    |           | <b>-</b> ≱∘     |  |  |  |
|                                   | ext Stations                                                                                                    | Favorites | tit<br>Settings |  |  |  |

| II AT | &T E                | 8:11 AM    |            | * 🖚      |
|-------|---------------------|------------|------------|----------|
| Loca  | itions              | Europe     | •          |          |
| Q S   | earch by call       | sign or pa | rtial call |          |
| 8     | Andorra<br>1 node   |            |            | >        |
|       | Armenia<br>1 node   |            |            | >        |
|       | Austria<br>34 nodes |            |            | >        |
|       | Belarus<br>2 nodes  |            |            | >        |
|       | Belgium<br>29 nodes |            |            | >        |
|       | Bosnia-H<br>2 nodes | lerz       |            | >        |
|       | Bulgaria            |            |            | >        |
| Ļ     | Croatia             | <b>E</b>   | *          | ti-      |
| QSO   | Text                | Stations   | Favorites  | Settings |

## Android Echolink app

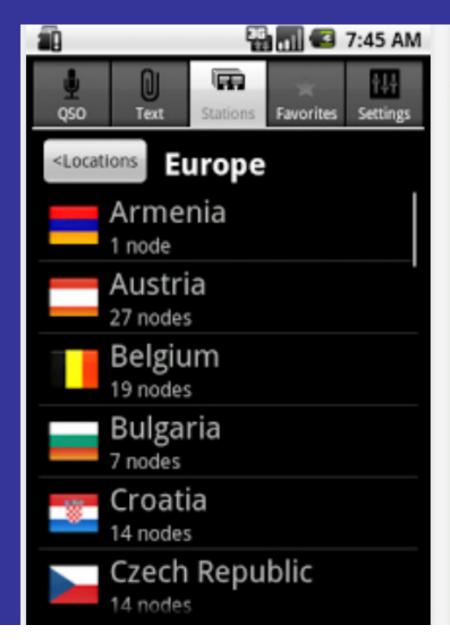

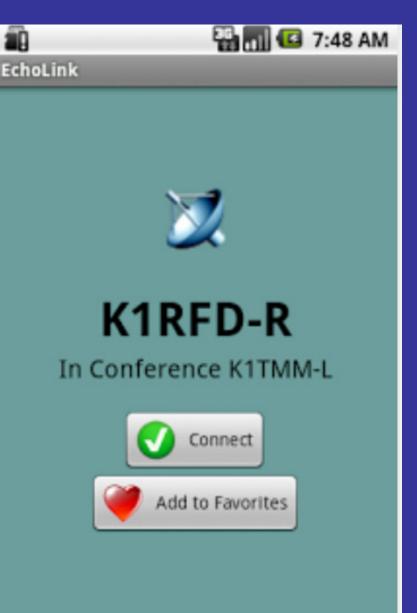

#### Windows Echolink

| X EchoLink - AH6EZ<br>File Edit Station Tools View Help<br>  𝒞   ∞ 🔅   X 📾 🖻   😰 🖬 🍂 🛠 🗟   ⊕   🕮 ३२   ▶ = ॥ ●   🕮 12 |                                                            |        |
|----------------------------------------------------------------------------------------------------|------------------------------------------------------------|--------|
| 𝒴   ∞ ∞   Ӽ 🖻 🖻   🗗 🔐 🗛 🔆   🛠 暋   🕙   🛍 🤍   ▶ = 11 ●   🚭   🖸                                                         |                                                            |        |
|                                                                                                    |                                                            |        |
|                                                                                                    |                                                            |        |
| 5,431 stations on nawest echolink.org (17% are busy)                                                                 | Name                                                       |        |
| E-OD Locations                                                                                                    |                                                            |        |
| Africa (18)                                                                                                    | All Areas (2,411)     Areas (2,411)                        |        |
|                                                                                                    | Area 0 (211)     Area 1 (145)                              |        |
| ∎                                                                                                    | Area 1 (145)     Area 2 (750)                              |        |
| North America (2,704)                                                                                                | <ul> <li>ⓐ Area 2 (250)</li> <li>ⓓ Area 3 (153)</li> </ul> |        |
| 🔤 🕒 🕒 🌑 Antigua-Barbuda (1)                                                                                          | ( Area 3 (153)                                             |        |
| 📵 Aruba (1)                                                                                                    |                                                            |        |
| 🕑 Canada (228)                                                                                                    | (a) Area 5 (284)                                           |        |
| 🙆 Cuba (1)                                                                                                    | (a) Area 6 (337)                                           |        |
| 🙆 Dom. Republic (9)                                                                                                  | Area 7 (284)     Area 8 (186)                              |        |
| 🙆 Jamaica (1)                                                                                                    | (a) Area 8 (186)                                           |        |
| • Mexico (41)                                                                                                    | (in Area 9 (215)                                           |        |
| 🕑 Neth. Antilles (2)                                                                                                 |                                                            |        |
| St Kitts-Nevis (1)                                                                                                   |                                                            |        |
| - 🖲 Trin-Tobago (8)                                                                                                  |                                                            |        |
| ⊕ mited States (2,411)                                                                                               |                                                            |        |
| u u onice states (2,411)<br>u ⊡ Oceania (176)                                                                        |                                                            |        |
| u → 🕑 South America (272)                                                                                            |                                                            |        |
|                                                                                                    |                                                            |        |
| □ Dode Types                                                                                                    |                                                            |        |
| Gonferences (231)                                                                                                    |                                                            |        |
| See Links (2,217)                                                                                                    |                                                            |        |
| Repeaters (2,151)                                                                                                    |                                                            |        |
| 🖳 🕵 Users (832)                                                                                                    |                                                            |        |
| 🔤 Alarms                                                                                                    |                                                            |        |
| — 🗀 New (67)                                                                                                    |                                                            |        |
| 🐨 💽 Favorites                                                                                                    |                                                            |        |
|                                                                                                    |                                                            |        |
|                                                                                                    |                                                            |        |
|                                                                                                    |                                                            |        |
|                                                                                                    |                                                            |        |
|                                                                                                    |                                                            |        |
|                                                                                                    |                                                            |        |
|                                                                                                    |                                                            |        |
|                                                                                                    |                                                            |        |
| Index View 🔯 Explorer View                                                                                           | ,                                                          | < III  |
| [Not in QSO]                                                                                                    |                                                            |        |
|                                                                                                    |                                                            |        |
| Last connection: W9CEQ-R                                                                                             |                                                            |        |
|                                                                                                    |                                                            |        |
|                                                                                                    |                                                            | ▼ Send |
| eady                                                                                                    |                                                            |        |

#### FRRL W9CEQ IRLP-Echolink

- UHF Repeater 444.3 114.8 at W9XA QTH
- IRLP node = 4850 since 2002
- Echolink node = 230933
- User guidelines: <u>http://www.frrl.org/resources/FRRL%20ECHO-</u> <u>IRLP%20Operator%20Guide.pdf</u>
- Access IRLP= enter NNNN node
- Access Echolink = enter #NNNNNN node
- Disconnect = enter 73

### piRLP Node (\$270 complete)

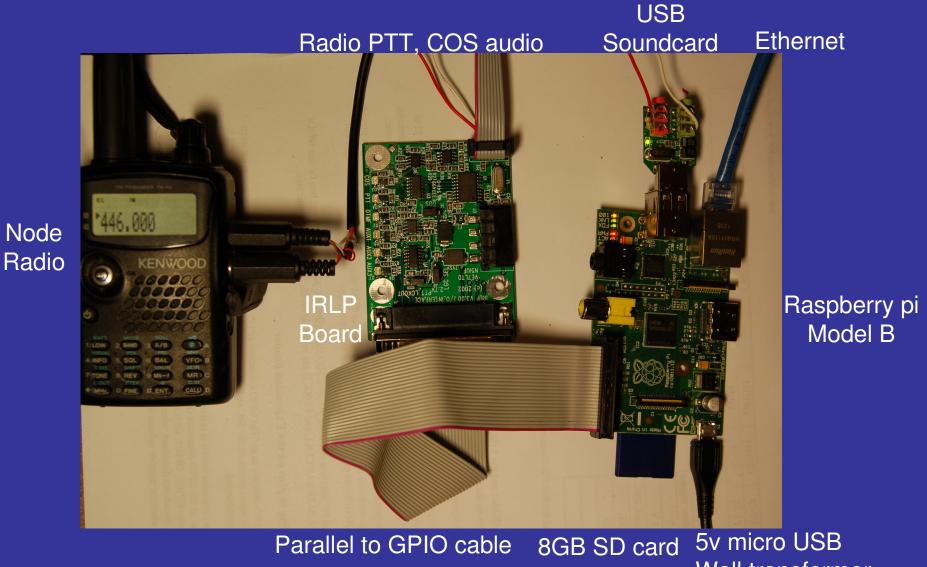

Wall transformer

### My piRLP Node

12v 9A power supply 5v 1.5A power supply

to HDMI Monitor or VGA w/adapter (optional, can SSH)

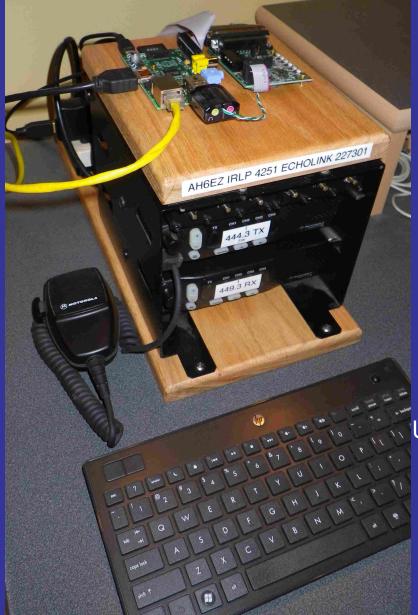

Duplexer, 15W load Motorola M1225 TX (5/25 watts) Motorola M1225 RX

Paired as Repeater

USB Keyboard w/track ball (optional, can SSH)

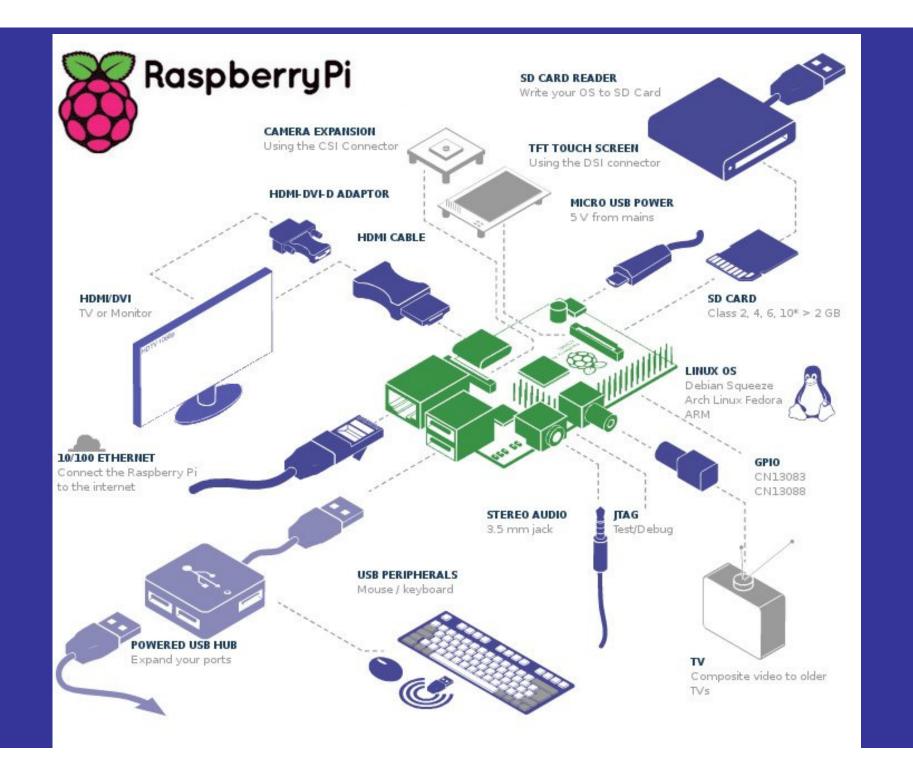

### About Raspberry pi

- Started as programming motivator for children
- Over 1 million sold (\$35 each)
- Download Raspian Wheezy operating system
- Write from Win PC to SD card
- Insert SD card
- Plug in 5v power
- Do not interrupt power (may corrupt SD card)
- Do not hot plug/unplug USB or Ethernet
- Use powered USB hub if using keyboard/mouse
- Setup Putty for LAN remote control
- piRLP only boots to command line
- Raspian Wheezy can boot to desktop
- No clock battery, time set by NTP upon boot with LAN connected

### Things to do with Raspberry pi

- 1. piRLP node (Echolink optional)
- 2. D-Star node
- 3. Media/file/Cloud server
- 4. Web browser, web cam
- 5. Play simple games
- 6. Learn to program, Scratch
- 7. Build robots
- 8. Remote control inputs/outputs
- 9. .

#### http://www.raspberryconnect.com/raspbian-packages-list/item/71-raspbian-hamradio

Projects of the Raspberry Pi Community.

#### Raspberry Connect

|      |       |              |          | and the second |        | a second |  |
|------|-------|--------------|----------|----------------|--------|----------|--|
| Home | About | RPi Projects | Software | Web Directory  | Search |          |  |
|      |       |              |          |                |        |          |  |

#### **Ham Radio Packages** Cookie Policy Software **RPi Software** Cookies are in use. By Email continuing to use this website Raspbian you consent to their use. More Packages details Cookie Policy **Operating System's** Multimedia Ham Radio Packages Games Raspberry Connect Login Educational Username Office Rate a Raspberry Pi software package from this list Communication Password Internet Let other users know how well packages work on the Raspberry Pi. Remember me Rating Key: Networking Vorking, X Not Working, 💛 1 Like, 😕 1 Dislike, 💛 1 Neutral, 🗭 1 View Comments Tools Utilities Login Speed-Slow, O Speed-Usable, Speed Good Forgot your password? Submit Software Advert Forgot your username? To install a package Tell us about Create an account

software you have written for the RPi In LXterminal, if this has not been done today. Then install your chosen package with the command sudo apt-get install package name. Find out more

Now no minimum purchase > See details & conditions Privacy information

HAMRADIOJump to section a b c d f g h i k l m n o p q s t w x y z

without an account. Write about what you're

Submit an article

#### RaspberryConnect – unproven Ham Radio apps

- Receive faxes using your radio and sound card
- Morse code training program
- antenna radiation pattern visualization software
- Internet Gateway for the Automatic Position Reporting System
- digipeater for APRS
- AX.25 ham radio applications
- Amateur Packet Radio Node program
- tools for AX.25 interface configuration
- tools for AX.25 interface configuration -- X11-based
- Drivers for the HB9JNX packet radio usb modem
- Chirp Configuration tool for amateur radios
- Convers client with curses color support
- Cute SDR simple demodulation and spectrum display program
- Morse code tutor command line user interface
- Morse code tutor text user interface
- morse daemon for the parallel or serial port
- morse plugin
- d-rats Communications tool for D-STAR amateur radio
- Packet radio mailbox and utilities
- Study tool for USA FCC commercial radio license exams.
- Dfigi digital modem program for hamradio operators
- Utility to calculate long and short path to a location
- reception and transmission of QRSS/DFCW signals
- MFSK, RTTY and other digital mode terminal for HF/amateur radio
- Satellite tracking program
- GTK-based psk31
- Gui to the Ham Radio Control Libraries
- Smith Chart calculator for impedance matching
- Study tool for USA FCC amateur radio (ham) exams.
- Receive/send radio facsimile transmissions with Soundcard/PTC-II
- hamradio menus for GNOME and KDE
- Software control for ICOM radios with CI-V interface
- Icom PCR-1000 command line control
- Icom PCR-1000 development kit
- Icom PCR-1000 control shared libraries
- KDE ham radio logging program
- ax25 library development files
- ax25 library for hamradio applications
- Utilities to support the hamlib radio control library

- Qt based AX-25 Mail Client
- program for operating PSK31/RTTY modes with X GUI
- training program about morse-code for aspiring radio hams
- Multimon Linux Radio Transmission Decoder
- translation of the NEC2 FORTRAN source code to the C language
- NEC2 Antenna Modelling System
- Amateur Packet Radio Node program (transitional package)
- utility to program Wouxun dual-band handheld radios
- Remote configuration daemon for Gracilis Packeten
- PSK31 terminal for X11
- Graphical Satellite Tracking Client Program
- Satellite Tracking Program with Optional Voice Output
- Qt based program for viewing antennas as described by NEC files
- Icom PCR-1000 GUI control
- high speed morse trainer, similar to DL4MM's Rufz
- Qt-based slow-scan TV and fax
- Software Defined Radio (SDR)
- Sound Card Amateur Packet Radio Modems
- analyze point-to-point terrestrial RF communication links
- Tk GUI for the ICOM IC-R2 receiver
- Experimental Software for the ICOM IC-R5 Receiver
- QSL log signing for the Logbook of the World (LoTW)
- VHF/UHF/SHF Hamradio contest log version 2
- World clock for ham radio operators
- Soundcard-based X program for operating PSK31
- weak-signal amateur radio communications
- Calculates distance and azimuth between two Maidenhead locators
- Amateur Station Tracking and Information Reporting
- Morse code tutor graphical user interface
- GTK+ Morse Code Decoding Software
- GTK+ Logging program for Hamradio Operators
- GTK+ Logging program for Hamradio Operators
- calculate and display radio antenna properties
- NEC structure and gain pattern viewer
- Smith Chart calculator for X
- software to analyse performance of Yagi-Uda antennas
- Utilities for Z8530 based HDLC cards for AX.25

#### Terminal Node Controller for the Raspberry Pi (TNC-Pi)

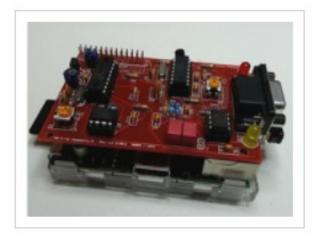

TNC-Pi is a terminal node controller device, GPIO add-on board used by amateur radio operators to participate in AX.25 packet radio networks.

TNC-Pi is a special version of TNC-X designed to interface directly with the Raspberry Pi computer. It can connect to the Pi either via the Pi's serial port or via the I2C protocol. In the latter case, a single Pi can support multiple TNC-Pi's at the same time, since each TNC-Pi can be given a unique I2C address.

The TNC-Pi features a 9 pin D-Sub port and GPIO through port allowing TNC-Pis to be stacked.

For more information visit www.tnc-x.com/TNCPi.htm

#### How to Set-up an EchoLink linknode

#### How to build your own EchoLink linknode using a Raspberry Pi for amateur ham radio users

Kristoff on My Ham Stuff has put together a guide on how to make an EchoLink linknode for amateur radio enthusiasts using

A Raspberry Pi, A USB audio fob, USB to Serial adapter, a "digital modes" interface board, a handheld radio and external antenna, all for under 100 euros (\$135, £85).

The EchoLink software allows Amateur Ham Radio stations to communicate using audio streaming over the Internet.

Highlighted useful uses for a EchoLink linknode are:

- For areas with no repeaters available
- Extend the range of existing repeater
- Using a EchoLink Conference
- Battery powered emergency communication set-up

Full details at My Ham stuff http://villazeebries.krbonne.net/hamstuff/?p=341

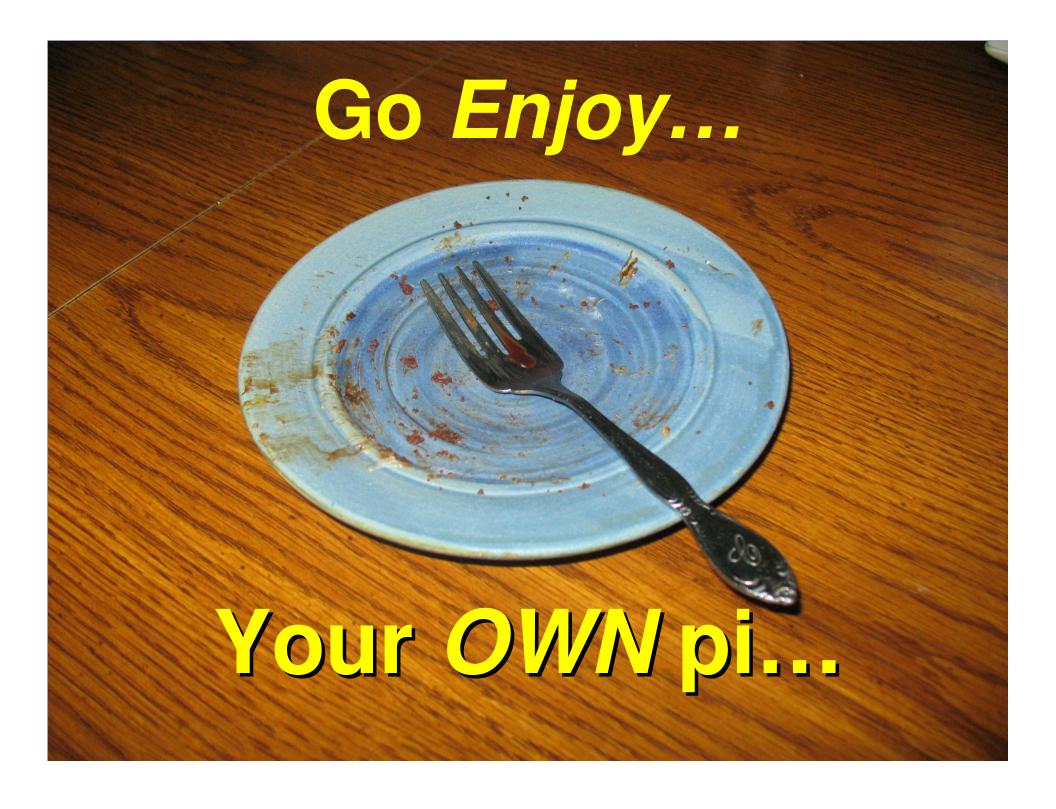